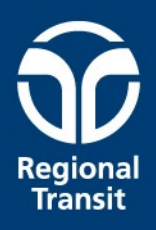

#### How to do Business with Sacramento Regional Transit

Jessica Shevlin Disadvantaged Business Enterprise (DBE) Liaison Officer, Acting jshevlin@sacrt.com

# How to Become a SacRT Vendor

If you are interested in doing business as a vendor for SacRT, register online to be **How to Become a SacRT Vendor**<br>If you are interested in doing business as a vendor for SacRT, register online to be<br>notified of bidding opportunities. Visit the SacRT Procurement Portal to register your<br>company in SacRT's Flow to Become a SacRT Vence<br>If you are interested in doing business as a vendor for SacRT, register online<br>notified of bidding opportunities. Visit the SacRT Procurement Portal to reg<br>company in SacRT's PlanetBids eProcur

Go to http://www.sacrt.com/procurement/ and click Vendor Registration, then Register at Planetbids. The REGISTER AT PLANETRIDS

Click New Vendor Registration to create an account.

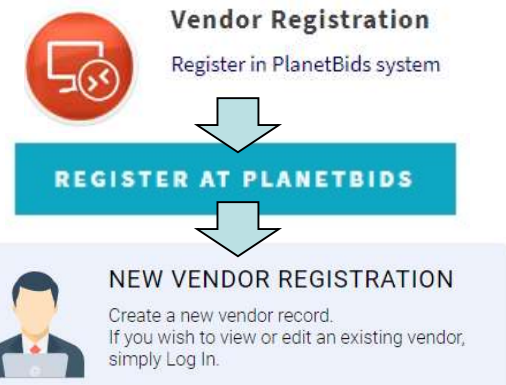

Enter your Company Name, FEI/SSN, and primary email contact, then click Sign Up. A verification email will be sent to complete the sign up process. Follow the verification line and end sterist, then distribute the sign up process. Follow the verification line and end sterists.<br>
Experimently and click the complete the information requested and select Submit. All mandatory fields are denoted by a red asterisk.

For the best opportunity to be notified of a contracting opportunity applicable to your industry, ensure that you choose the North American Industry Classification System (NAICS) codes that match all capabilities and certifications of your business. Reference www.NAICS.com for more information.

#### Diversity in Contracting Programs

**Diversity in Contracting Programs**<br>SacRT is committed to providing a level playing field on which DBEs and Small<br>and Local Businesses can compete fairly for contracts and subcontracts relating to<br>SacRT's construction, pro and Local Businesses can compete fairly for contracts and subcontracts relating to **Diversity in Contracting Programs**<br>SacRT is committed to providing a level playing field on which DBEs and Small<br>and Local Businesses can compete fairly for contracts and subcontracts relating to<br>SacRT's construction, pro

Federal Program: SacRT's DBE Program is committed to an overall DBE goal of 4.57% for Federal Fiscal Years 2021-2023 for its federally funded projects and applicable service contracts.

State and Local Program: SacRT's Small and Local Business Program provides price and point preferences to certified Small Businesses and Local businesses (a business that maintains its Principal Place of Business within the geographical boundaries of Sacramento, El Dorado, Placer, Sutter, Yolo or Yuba counties). SackTT's construction, procurement, and protessional services activities.<br> **Federal Program:** SacRT's **DBE Program** is committed to an overall DBE goal of<br>
4.57% for Federal Fiscal Years 2021-2023 for its federally funded

Small and Local Business Program, visit http://www.sacrt.com/procurement/dbe.aspx

# SacRT's Procurement Process

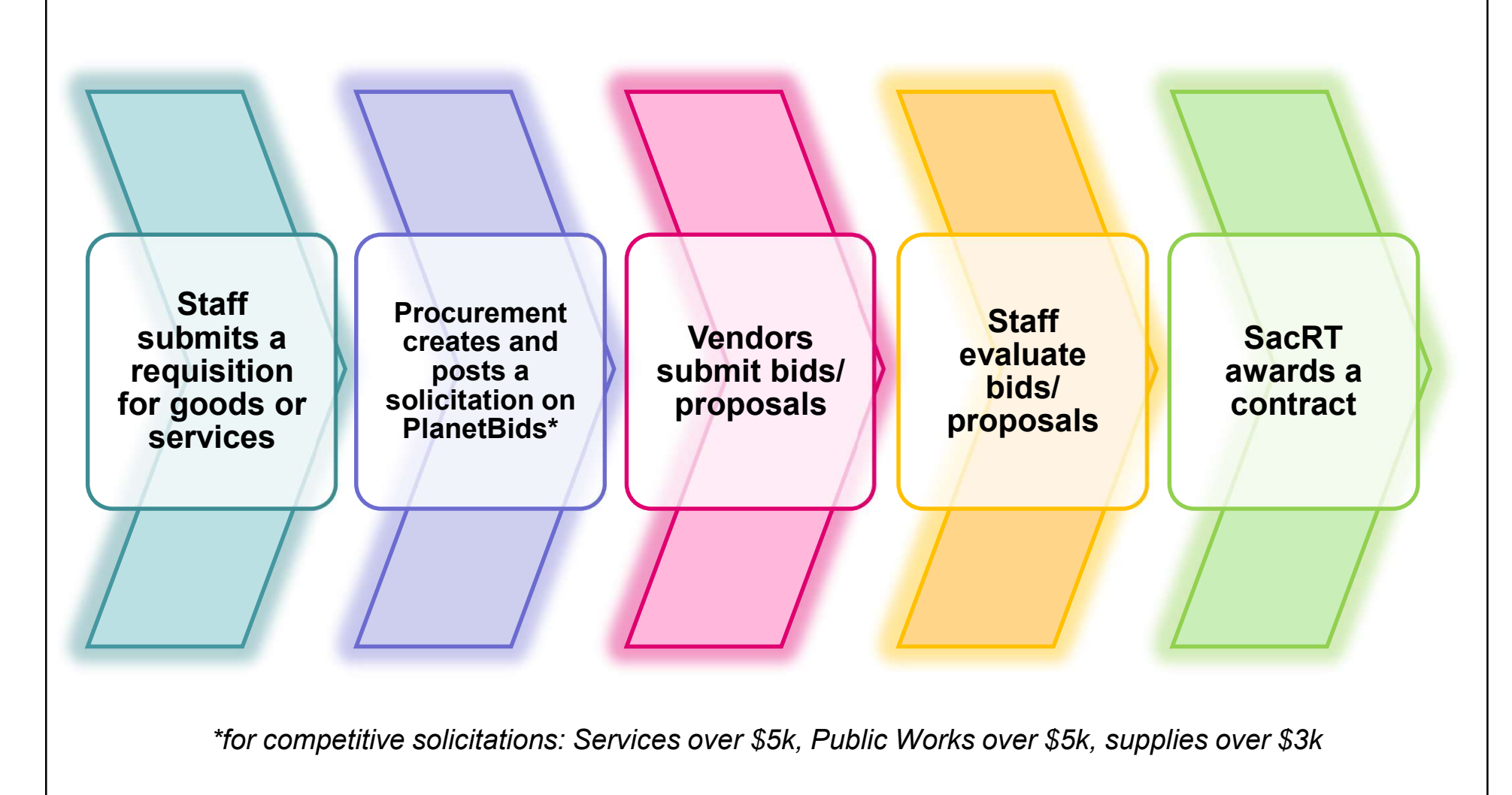

### Bidding Opportunities

**Bidding Opportunities**<br>SacRT maintains an Upcoming Procurements list, which can be viewed on the SacRT<br>website on the Procurement Services Portal page: http://www.sacrt.com/procurement/<br>Current and Past Bid Opportunities website on the Procurement Services Portal page: http://www.sacrt.com/procurement/

Current and Past Bid Opportunities can be viewed on PlanetBids, which can be accessed **ExacRT maintains an Upcoming Procurements list, which can be viewed on the SacRT**<br>Website on the Procurement Services Portal page: http://www.sacrt.com/procurement/<br>Current and Past Bid Opportunities can be viewed on Plan

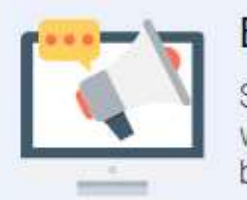

with this agency, download documents, and become a prospective bidder.

Direct Link to Bid Opportunities: https://pbsystem.planetbids.com/portal/39480/bo/bo-search

NOTE: To download bid documents and submit bids, you MUST be registered as a vendor!

#### Tips for Success

- Keep your online vendor profile up to date, most importantly your<br>
 Keep your online vendor profile up to date, most importantly your<br>
 Be sure to include your DBE and/or SBE certification number and contact information, but also certification and license information
- Keep your online vendor profile up to date, most importantly your<br>
 Keep your online vendor profile up to date, most importantly your<br>
 Be sure to include your DBE and/or SBE certification number and<br>
 Spend time ensu expiration date in your vendor profile!
- Keep your online vendor profile up to date, most importantly your contact information, but also certification and license information<br>• Be sure to include your DBE and/or SBE certification number and<br>• spend time ensurin reflect the goods and/or services that your company provides.
- Keep your online vendor profile up to date, most importantly your contact information, but also certification and license information<br>• Be sure to include your DBE and/or SBE certification number and expiration date in y book and make sure that email notifications are not going to your spam/junk email folder.

#### Tips for Success

- Don't be afraid to ask questions if something in the solicitation document is not<br>• Clear to you.<br>• When bidding materials, include Freight on Board (FOB) Destination in the final clear to you. • Don't be afraid to ask questions if something in the solicitation document is not<br>• Control of the afraid to ask questions if something in the solicitation document is not<br>• When bidding materials, include Freight on Boa
- bid price.
- 
- Don't be afraid to ask questions if something in the solicitation document is clear to you.<br>• When bidding materials, include Freight on Board (FOB) Destination in the final bid price.<br>• When bidding construction, includ • Don't be afraid to ask questions if something in the solicitation document is not<br>clear to you.<br>• When bidding materials, include Freight on Board (FOB) Destination in the final<br>bid price.<br>• Give yourself ample time to s attachments to upload to the eProcurement, so don't wait until the last minutes **Tips for Success**<br>
Don't be afraid to ask questions if something in the solicitation doc<br>
clear to you.<br>
When bidding materials, include Freight on Board (FOB) Destination<br>
bid price.<br>
When bidding construction, include a • Don't be afraid to ask questions if something in the solicitation document is not<br>
• When bidding materials, include Freight on Board (FOB) Destination in the final<br>
• When bidding construction, include all taxes in the • Don't be afraid to ask questions if something in the solicitati<br>
clear to you.<br>
• When bidding materials, include Freight on Board (FOB) De<br>
bid price.<br>
• When bidding construction, include all taxes in the final bid<br>
• value of the buyour when bidding materials, include Freight on Board (FOB) Destination in the final<br>
• When bidding construction, include all taxes in the final bid price.<br>
• Give yourself ample time to submit your bid - i • Unit of price was the final bid price.<br>• When bidding construction, include all taxes in the final bid price.<br>• Give yourself ample time to submit your bid - it can take time for bid<br>• tachments to upload to the eProcure When bidding construction, include all taxes in the final bid price.<br>
Give yourself ample time to submit your bid - it can take time for bid<br>
attachments to upload to the eProcurement, so don't wait until the last minutes<br>
- bid.
- 
- accepted. Partial bids are very rarely accepted, so follow ALL bid instructions.
- the list to notify them that you are interested in participating in the contract.

### **SacRT Contact II**<br>SacRT Administrative Offices<br>1400 29<sup>th</sup> Street<br>Sacramento, CA 95816 **SacRT Contact Information**

1400 29th Street Sacramento, CA 95816

Jessica Shevlin Disadvantaged Business Enterprise (DBE) Liaison Officer, Acting jshevlin@sacrt.com

Juliette Terry Senior Manager, Procurement jterry@sacrt.com

Procurement Analysts (Buyers) Camille Tyler ctyler@sacrt.com Sue Gonzales sgonzales@sacrt.com Tom Dempsey tdempsey@sacrt.com Lauren Martinez **Imartinez@sacrt.com** 

Accounts Payable accountspayable@sacrt.com

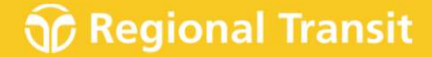